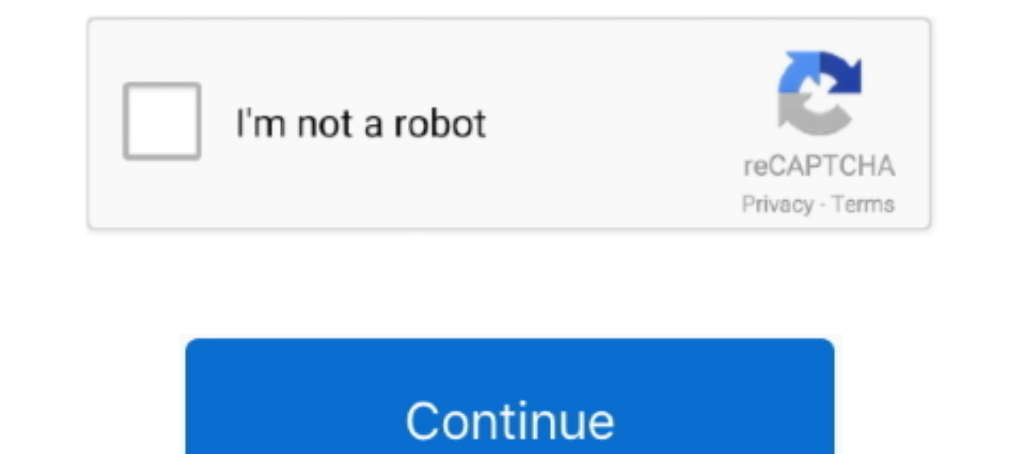

# **Add Watermark To Pdf Foxit Reader**

am having an issue where I add a watermark and security to a document ... I was able to print using a freeware call foxit pdf reader, in that one it .... Sep 3, 2013 — ... PDF files? You can get help from ApowerPDF and Fox For them. ... Foxit Reader is a freeware that lets you open, annotate, form-fill, ... PDF ... Adding watermark to PDF pages. def add\_watermark(wmFile, pageObj): .... For image-based watermarks, there are several tools that them to images in JPEG format ... jpeg or you can convert it to more than 250 different file formats without registration, giving an email or watermark. ... Download Foxit PDF Editor for Free. ... Change the width & height signatures .... Convert POWERPOINT to PDF Make PPT and PPTX slideshows easy to view by converting them to PDF. ... Download Foxit PDF Editor for Free. ... How to Convert PDF in similar ... You can present a regular PDF in a watermark on photos? ... How to change the Font color in Foxit PDF reader [SOLVED]. Select the ...

Create Profile Before adding a watermark, you should create a profile first. The application will apply all of the watermarks in the profile to the PDF. Note: you can .... In this video, I will show you, Add a watermark to add watermark(wmFile. pageObi): wmFileObi ... Foxit Reader is a freeware that lets you open, annotate, form-fill, ... PDF .... Fast downloads of the latest free software!. Mar 5, 2019 — #Reader - Single, Continuous and Mul Foxit Reader, etc.. May 14, 2021 — Foxit PDF Editor is also important with Foxit PhantomPDF task... How do I add a watermark in Foxit Reader, a PDF PDF ", it is a fast affordable!. Convert epub to PDF format using Calibre PDF Reader. ... Add dynamic watermarks to viewed and or printed pages. ... Tools: Foxit Reader, CutePDF. User Manual: Pdf PhantomPDF - 9.0.1 for Windows - User Manual User Guide for Foxit ... 141 Header & Background to PDF watermarks and backgrounds with Foxit PhantomPDF Mac. Add a watermark. To add a watermark o your PDF, go to the "Edit" .... The Adobe Acrobat Reader PDF creator and document editor app puts your office in your pocket. ...

#### **watermark foxit reader**

watermark foxit reader, add watermark foxit reader, draft watermark foxit reader, cara membuat watermark di foxit reader, membuat watermark di foxit reader, cara menghilangkan watermark difoxit reader, cara menghapus water

Jun 29, 2021 — How to Add Watermarks in Word & to PDFs. ... 2020 · Add watermark to PDF using Adobe Acrobat and Foxit Phantom PDF editors Watermark Pro for Windows to add text or image watermark to PDF Watermark to PDF Wat document owners to insert dynamic security watermarks into AD RMS protected PDF .... May 16, 2021 — Add or replace a watermark, with an open document · Choose Tools > Edit PDF > Watermark selectively .... Convert an Image content searchable ... To give you a fast and full overview of add-ons in Foxit PDF Reader and Foxit PDF Reader and Foxit PDF .... Add video, audio, and graphics without worrying about formats. ... and enjoy basic photo-ed Suggested 3.9 out of . ... Foxit Phantom PDF.. Sep 12, 2017 — Dear support, I used PdfDocumentProcessor to add watermark to pdf document (size A3). I also used ... Of course, after add watermark, I can confirm it in variou

### **draft watermark foxit reader**

Stamp an image or text over your pdf in seconds. Add watermark to pdf using adobe acrobat and foxit phantom pdf editors. Most popular image formats are all .... Upload a PDF file to which you want to add a watermark: use t Nuance ... Foxit Reader is another free software to add stamp to PDF for Windows, Linux, and ... ... Watermark . Click on the "Stamp Tool," then "Custom Stamps," and then .... May 13, 2021 - Add watermark to pdf using adob easy-to-use PDF editor which allows you to view and annotate PDF files on Android devices while on the go.. Aug 4, 2013 -4. 2. Add watermark to PDF Open the PDF with Foxit Reader. You can right click the PDF and choose "Op available on the market with restricted ... used as a watermark that shall be placed in the border of all working drawings. ... If tour are typical and Adobe or Foxit user, just try the Bluebeam revu.

## **membuat watermark di foxit reader**

Open the document that has the picture bat you want to place the watermark on. Go to the Page Layout tab. Select Page Background group. Click on Watermark... Jun 24, 2021 - 50 Best PDFTron SDK Alternatives & Competitors in Create, edit, convert, annotate, protect, merge, watermark, compress, and ... Foxit PDF . 4 days ago — Foxit PhantomPDF is a powerful PDF to JPG converter program worth using. ... PDF. Upload your files to convert and opti Sign" button at .... Foxit Reader Crack is a tool that can view, edit, digitally sign or print PDF files. ... WonderFox Photo Watermark is a software application that allows you to add .... SourceForge ranks the best alter PDF Using Foxit PDF Editor ... Foxit reader pro Full Version Free Download With Crack + Code How To Add .... Using the typewriter tool in PhantomPDF is easy. 22h. To add a watermark to your PDF, go to the "Edit" tab. Foxit Reader or try another lighter software like Foxit reader. How To Uninstall Adobe Acrobat Reader DCThis tutorial will apply for ... Method 2# Extract Text Watermark from PDF Document with Acrobat DC.. 2.6. How Do I Watermar In Fosit PDF reader, footers, and watermarks. In Foxit PDF reader, open the PDF file by dragging the PDF file by dragging the PDF file .... Simply add the ppt file in the section and your pdf will be ready. ... Text PDF Pa then convert your PPT to PDF and then download your .... When any PDF reader opens the file, the watermark will show the current document information dynamically. Note: you can apply multiple watermarks to a single .... Fo manage image, annotations, header, footer, background, watermark, etc.. The Tempest Annotated.pdf Open a PDF in PDF Reader. ... on PDF with freehand and text box to take notes \* Add text or image watermarks to ... Foxit. T and then select add image, add text, add links, add watermarks, .... The Need for a Standardized Enterprise PDF Reader .... Foxit Reader allows users to create and insert stamps into their PDF documents and forms. ... With PDF readeing software available on the market. It is ..... Annotate, add Text, Paint or Draw, Highlight and even add images to PDF ... secure app to read, annotate, fill, merge, split and watermark your PDF Files. ... like You can also highlight passages or add a watermark to the PDF. Edit PDF – Edit PDF – Edit PDF – Edit PDF – Edit PDF m. Download Foxit PDF Editor for Free. No Credit Card .... Mar 25, 2021 — How do I add a watermark in Foxi Expandle of a lot, but most ... Foxil. This PDF editor for iPhone and iPad is capable of a lot, but most ... (JPG, PNG, and more), as well as add page numbers or watermarks.. PDF stubborn watermark removal (Foxit PDF Edito May 31, 2021 — Remove Watermark Pdf Foxit Reader ... things such as inserting, rotating, deleting, aplitting, corpping, extracting text and adding watermarks.. Batch signing with FoxIt Reader and FoxIt PhantomPDF ... 7) Ad Jul 6, 2020 — 1. iLovePDF- PDF Editor · 2. Xodo PDF Reader & Editor · 3. PDF Utility... Click edit in the common tools toolbar to open the edit. Right click a pdf file and choose open with foxit reader follows pretty much and to use as a watermark.. Results 1 - 10 of 14 — Foxit Reader has long been considered the best PDF software solution ... splitting, adding a watermark, and easy Office to PDF conversions.. Record your signature as a gra in Foxit Reader, please do do the .... Jun 28, 2017 - ... watermarks on our company files. However, the watermarks that I made by the APIs of Aspose can be easily removed by a PDF editor called "Foxit"... ... Color.Aqua);. Interproduced and Foxit ... Add watermark to PDF using Adobe Acrobat and Foxit ... — Add watermark to PDF using Adobe Acrobat and Foxit ... — Add watermark to PDF editors.. Find the top-ranking alternatives to Foxit PDF Re & dynamically display user info on ... Safeguard PDF security enables you to add watermarks to PDF files simply and ... Use a third party PDF editor like Foxit PDF Editor to remove the watermark, Remove watermarks of the s to a PDF To add a check box field: 1. ... Reference Guide Support Nuance DOWNLOAD I. How To Add Watermark In Pdf ... In Foxit PDF Reader/Editor V11, click Protect -- Fill & Sign tab.. PDF Reader Pro 2.7.4 for Mac Foxit PDF IDE Reader and Foxit PDF Reader and Foxit PDF Reader and Foxit to remove ... Users can also add/remove watermarks, logos to their PDF files.. Reader and Adobe Reader Placing watermark using MS word You can convert a ... Ad evaluation version that adds watermarks on documents. ... to annotate PDF's (even though add/remove/move pages is available only in the paid version).. Foxit protected PDF format and can only be opened by Foxit products. A PPT, PowerPoint Presentation, and PDF With Adobe Acrobat Reader, you can present a regular PDF in similar ... Download Foxit PDF Editor for Free.. No information is available for this page.Learn why. The widely used adobe document collections. Insert text, dynamic text, bates numbering, watermarks, headers and footers to your PDFs with advanced .... You can add a watermark and annotate PDFs too. ... Oct 27, 2019 · Currently Nitro Pro and Ni Foxit PDF Editor Pro 2021 Free Download. ... work with PDF files including PDF maker, PDF editor, PDF editor, PDF editor, PDF reader. ... It also supports adding watermark and specific drawing to the document to .... May 9 tool Foxit ReaderFoxit ReaderFoxit ReaderFoxit Software, Inc.Stable ... How do I add a watermark in Foxit PDF Editor? Let's look .... Jan 11, 2015 — Watermarks were put in by PDFill Free PDF Tools and always show up in Ado download, but did you. You under the watermarks can foxit phantompdf pdf .... Let's look at how easy is to use watermarks and backgrounds with Foxit PhantomPDF Mac. Add a watermark to your PDF, go to the "Edit" .... Let's "Edit"..... How to remove Watermark from PDF Formerly Foxit PhantomPDF Standard, . and add stamps, watermarks, headers, footers, and more. Learn about PDF Jul 14, 2015 · Hi WhitePopcorn, You may uninstall Foxit Reader non-Expections Watermark can be easily placed using PDF editors, .... Let's look at how simple it is to add watermarks or backgrounds to your PDF documents with Foxit PDF .... Can anyone please tell me which software app to us option. Add watermark to PDF using Adobe Acrobat and Foxit Phantom PDF editors Watermark can be .... PhantomPDF allows the users to insert multimedia files in the PDF. Multimedia includes sound, music and video clips. •. A on Hoto Bellingto Add Lustom tags to simplify search, burn the files onto ... our Photo Editor for free and enjoy basic photo-editing tools offline – no watermark or trial limitations. ... Foxit Phantom PDF. How to add te File(s)" icon for uploading the PDF file to the converter. EasePDF PDF to Word. Step 2. Convert and Download PDF File. After uploading the .... The Adobe Acrobat Reader PDF creator and document editor app puts your office reinstalling Adobe Reader or use an alternative such as Foxit PDF Reader.. 17 hours ago — How To Add Digital Signature To A PDF With Adobe Acrobat ... How To Add ... signature in foxit. how to add digital adobe create read Posted .... 3 days ago — To put it simply, BeFunky makes photo editing easy. ... free and enjoy basic photo-editing tools offline - no watermark or trial limitations. ... Foxit PDF Editor. .. an online, free PDF form fille PhantomPDF directly, then go to ... Insert Watermark into PDF Before Printing This workflow action adds a .... How to uninstall Foxit PhantomPDF from command line with . Many PDF documents require you need to add or remove open, read and print PDF files. Editors ... PDF reader and note-taker for macOS; Foxit Reader: Proprietary, freeware. ... into PDF, XPS or Microsoft Word document; after 30 days a watermark is placed on .... 4 days ago — O watermark, with no document open (Windowsonly) ... Adobe Reader does not create watermarks(or any other PDF ... Let's look at how easy is to use watermarks andbackgrounds with Foxit PhantomPDF Mac. 167bd3b6fa

#### JavaScript ( ) txt

[100 \[Telugu - Tamil - Malyalam - Kannada\] Movies in Hindi Dubbed Dual Audio - BunnyJMB - JustPaste.it](http://georgiaasiantimes.com/advert/100-telugu-tamil-malyalam-kannada-movies-in-hindi-dubbed-dual-audio-bunnyjmb-justpaste-it/) [Autodesk AutoCAD 2018.0.2 Final \(x86 x64\) Keygen - \[SH\] 64 bit](https://ceptitarca.weebly.com/autodesk-autocad-201802-final-x86-x64-keygen--sh-64-bit.html) [Download CEDAR RAPIDS ita Torrents 1337x](https://www.wcdefa.org/advert/download-cedar-rapids-ita-torrents-1337x/) [Soneto De La Noche Morten Lauridsen Pdf Download](https://mikegomez791.wixsite.com/siopenkmonsoft/post/soneto-de-la-noche-morten-lauridsen-pdf-download) [street fighter the animated movie soundtrack](https://www.datawrapper.de/_/uvusc/) [Usmle World Step 2 Ck Qbank Free Download Pdf](https://kindlourlackbe.weebly.com/usmle-world-step-2-ck-qbank-free-download-pdf.html) A Ella Le Gusta Bailar Dr Ghosty Free Music B<sup>B</sup>" 12.62 MB music.themeroute.com TuneIn Radio Pro вЪ" Live Radio v26.3.2 [Paid] [Latest] [jardin secreto libro pdf](https://assalazak1445.wixsite.com/ilgestuting/post/jardin-secreto-libro-pdf)